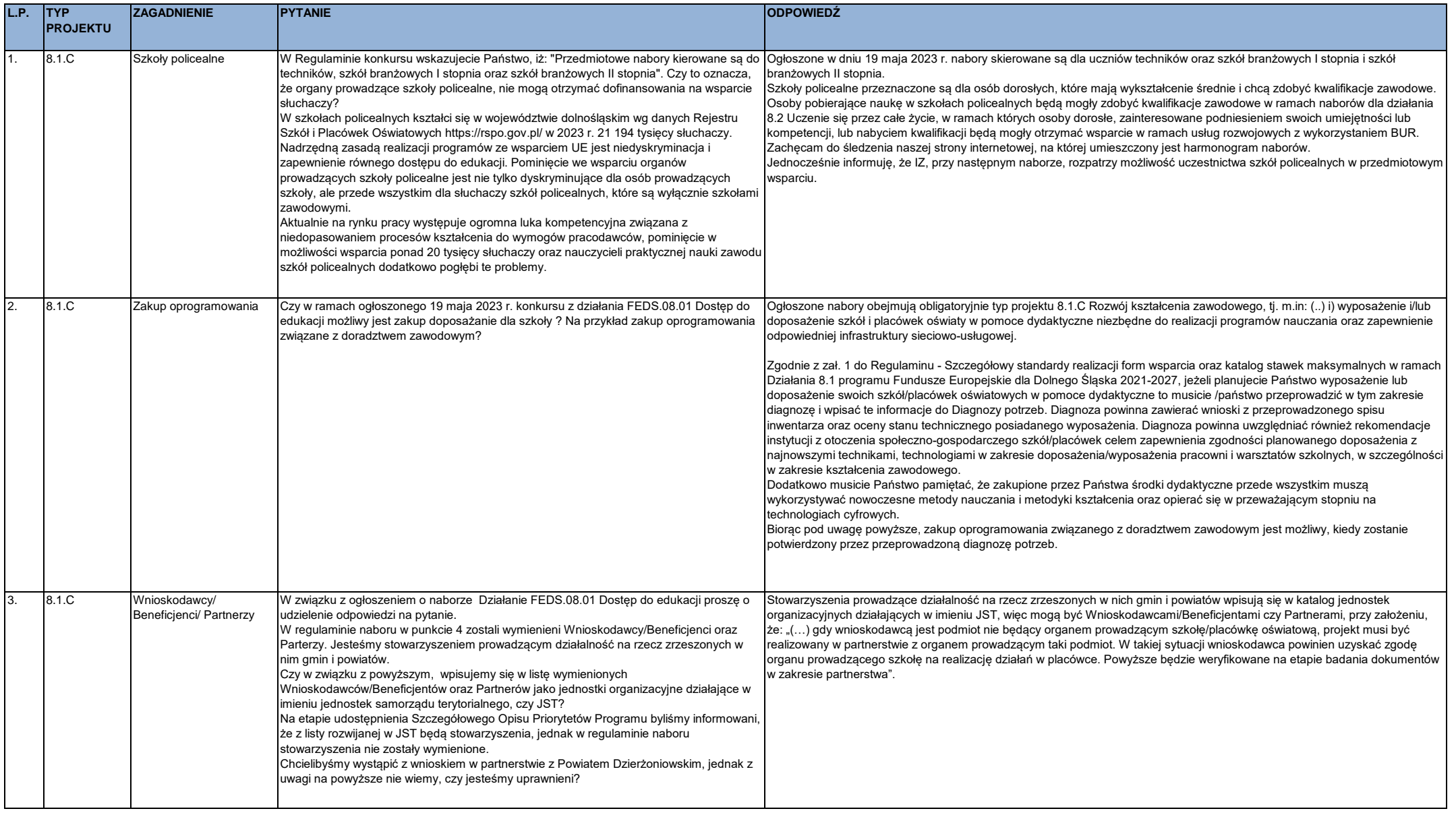

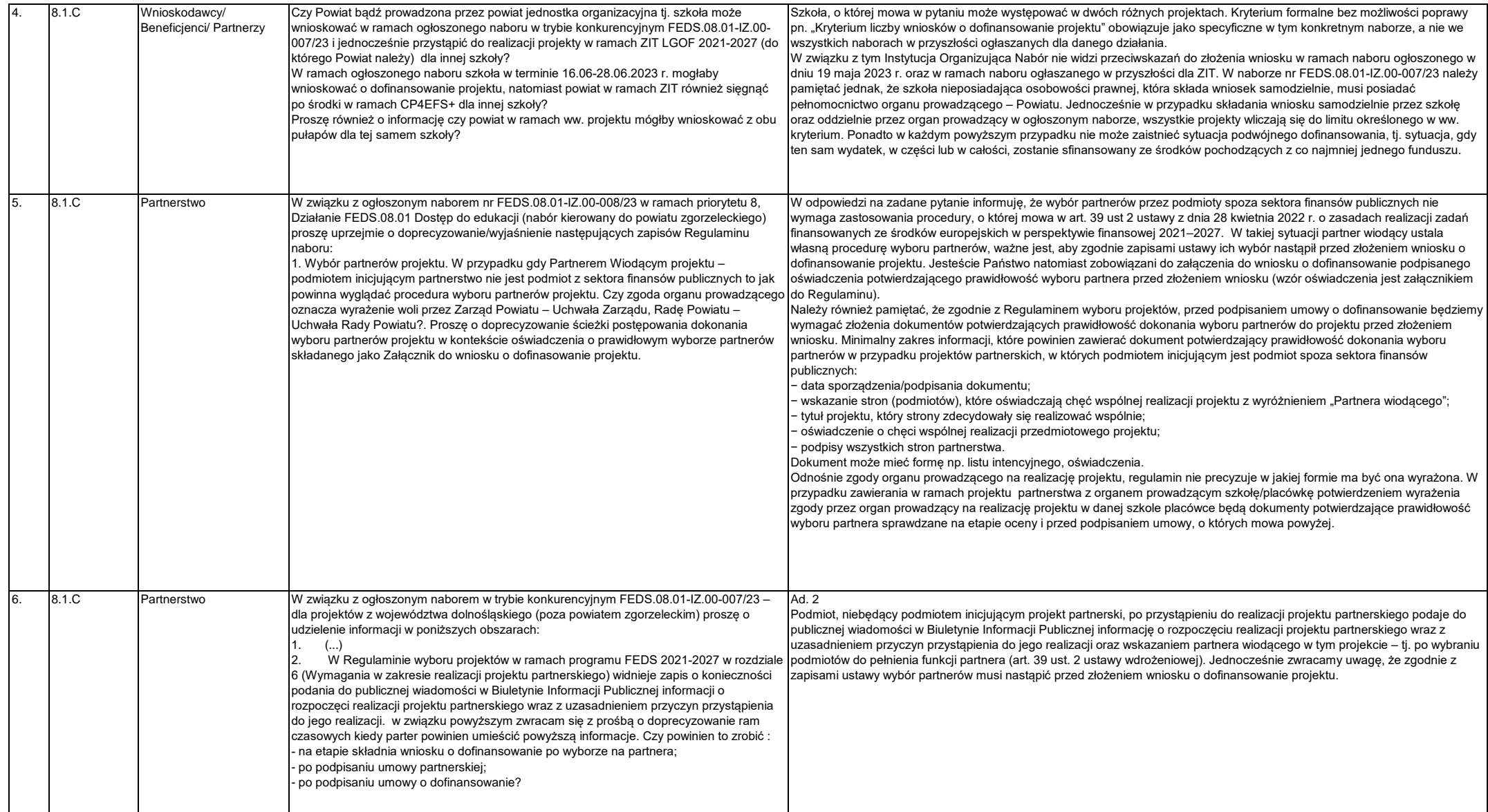

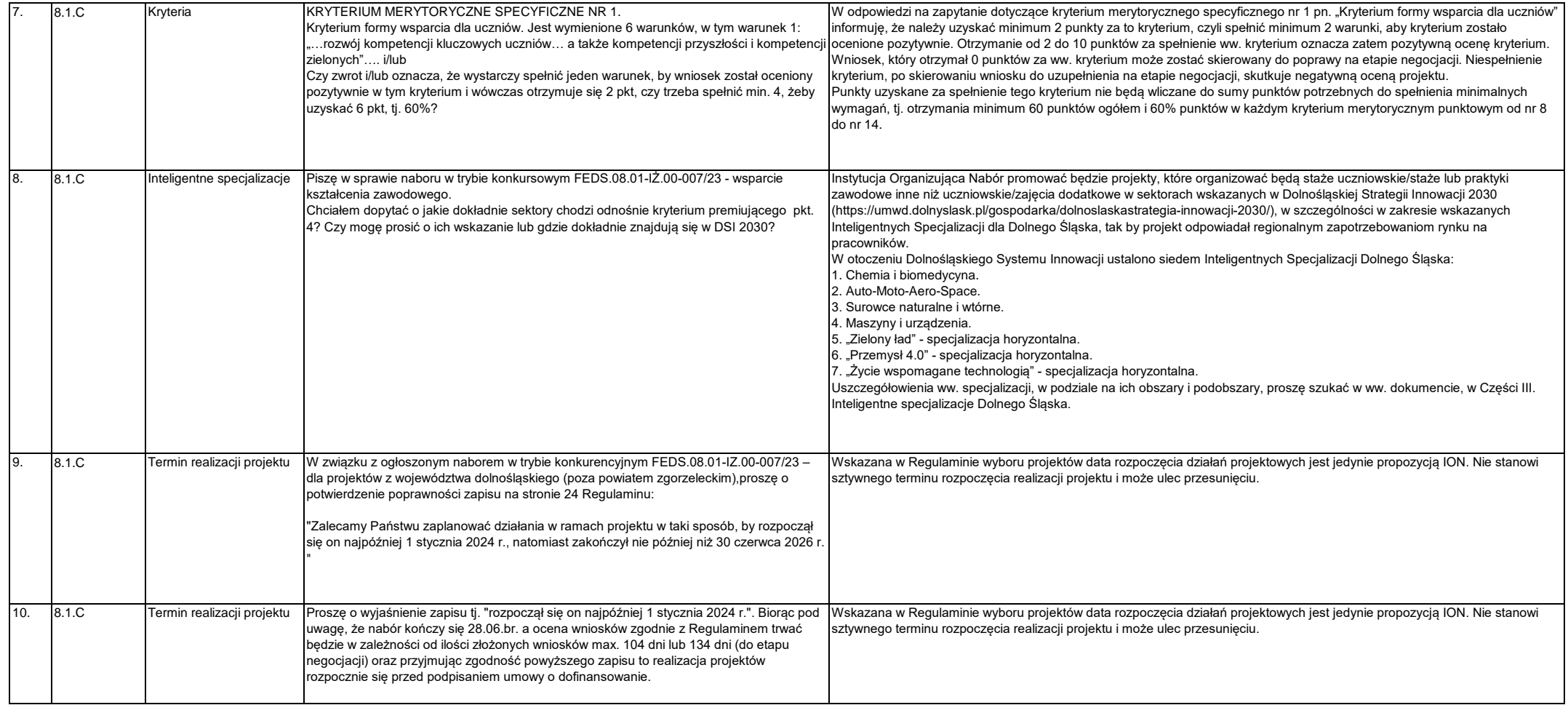

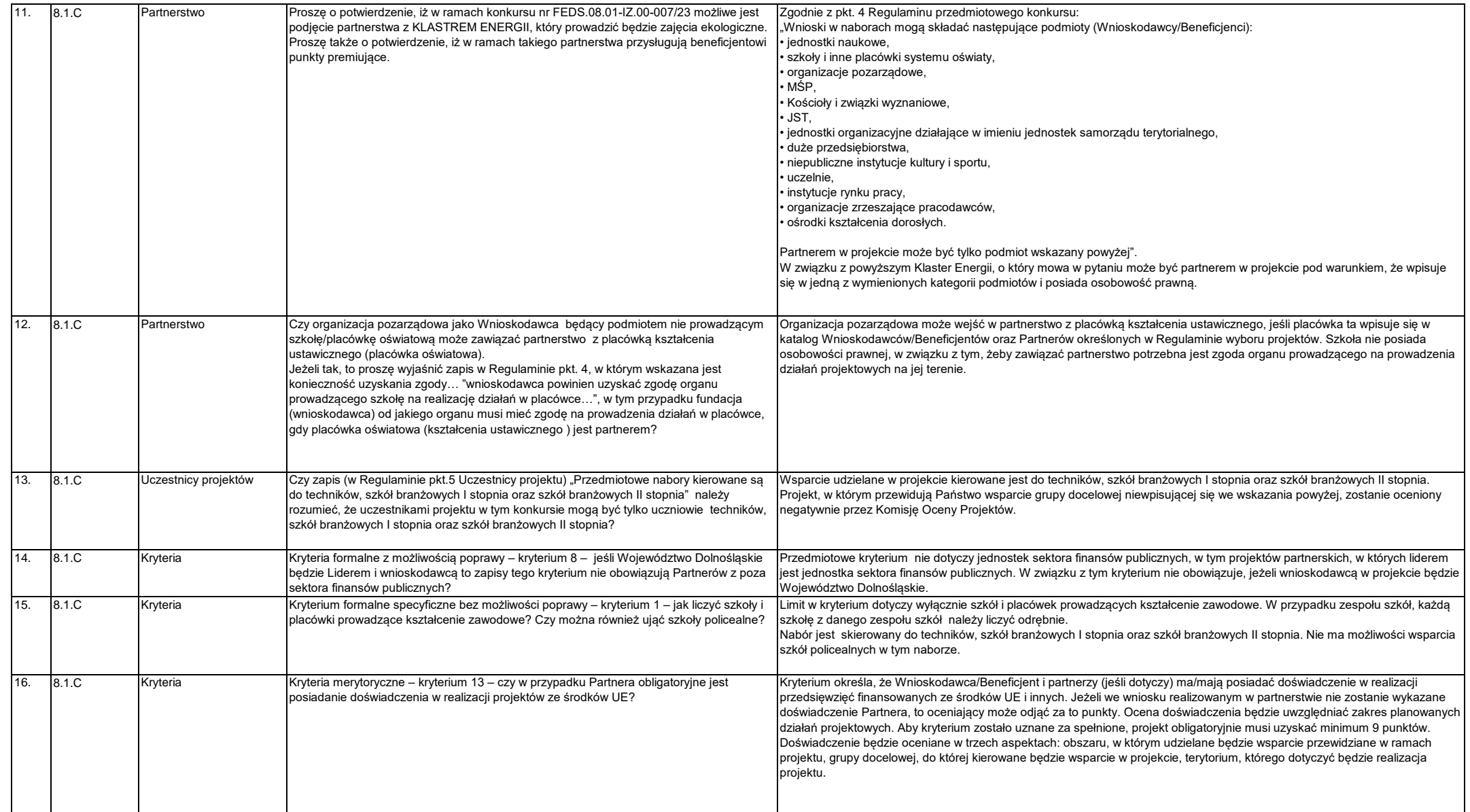

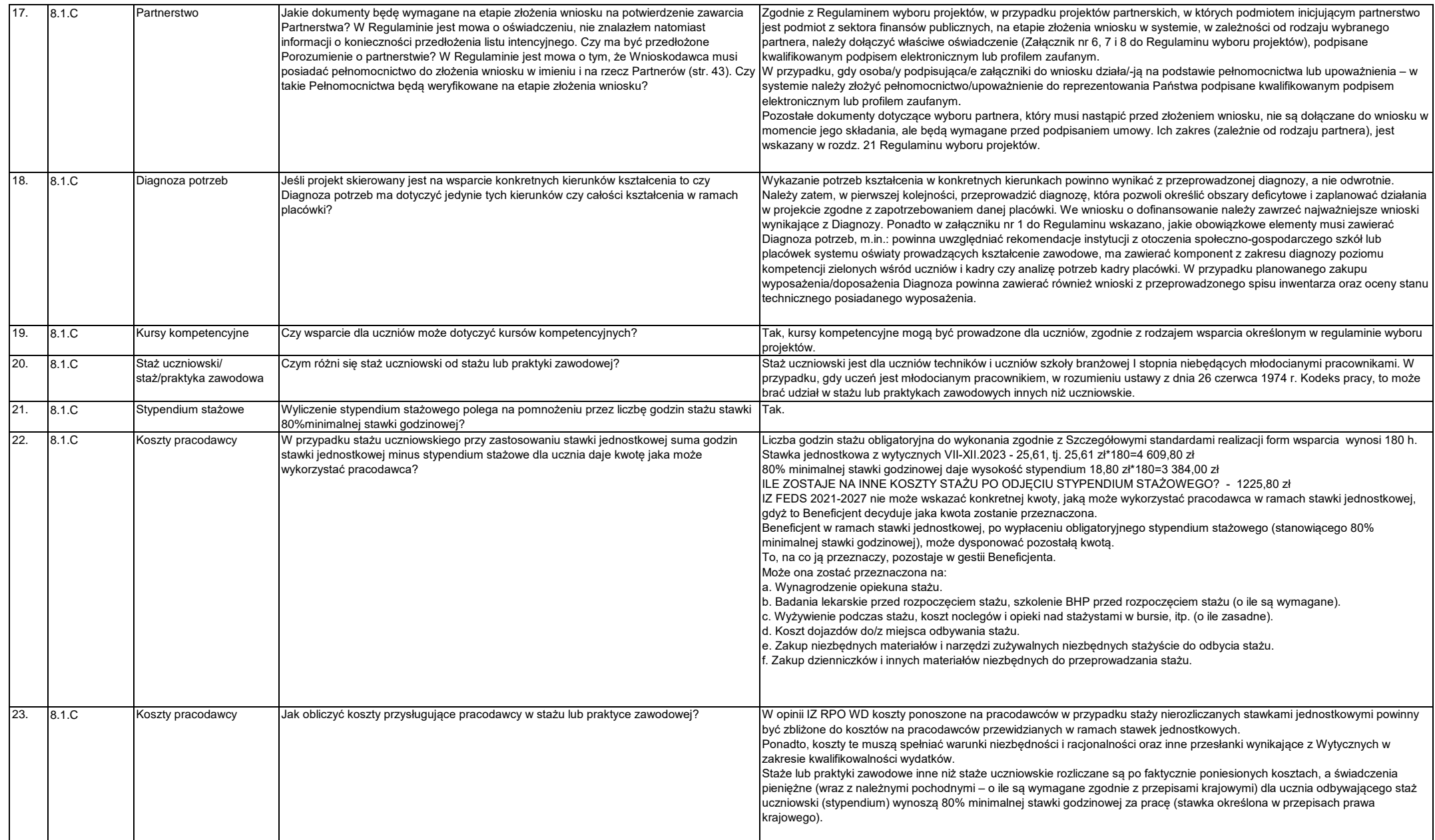

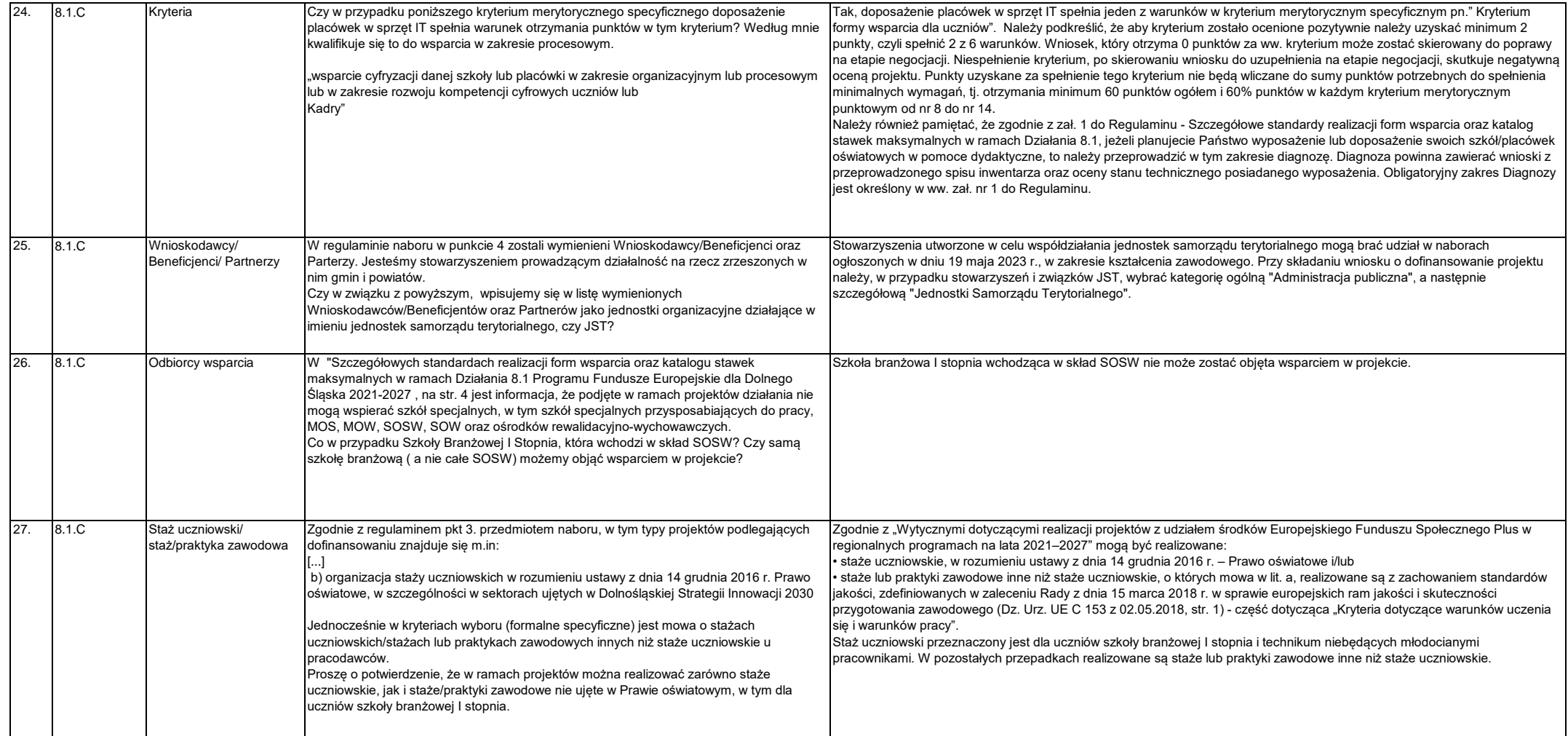

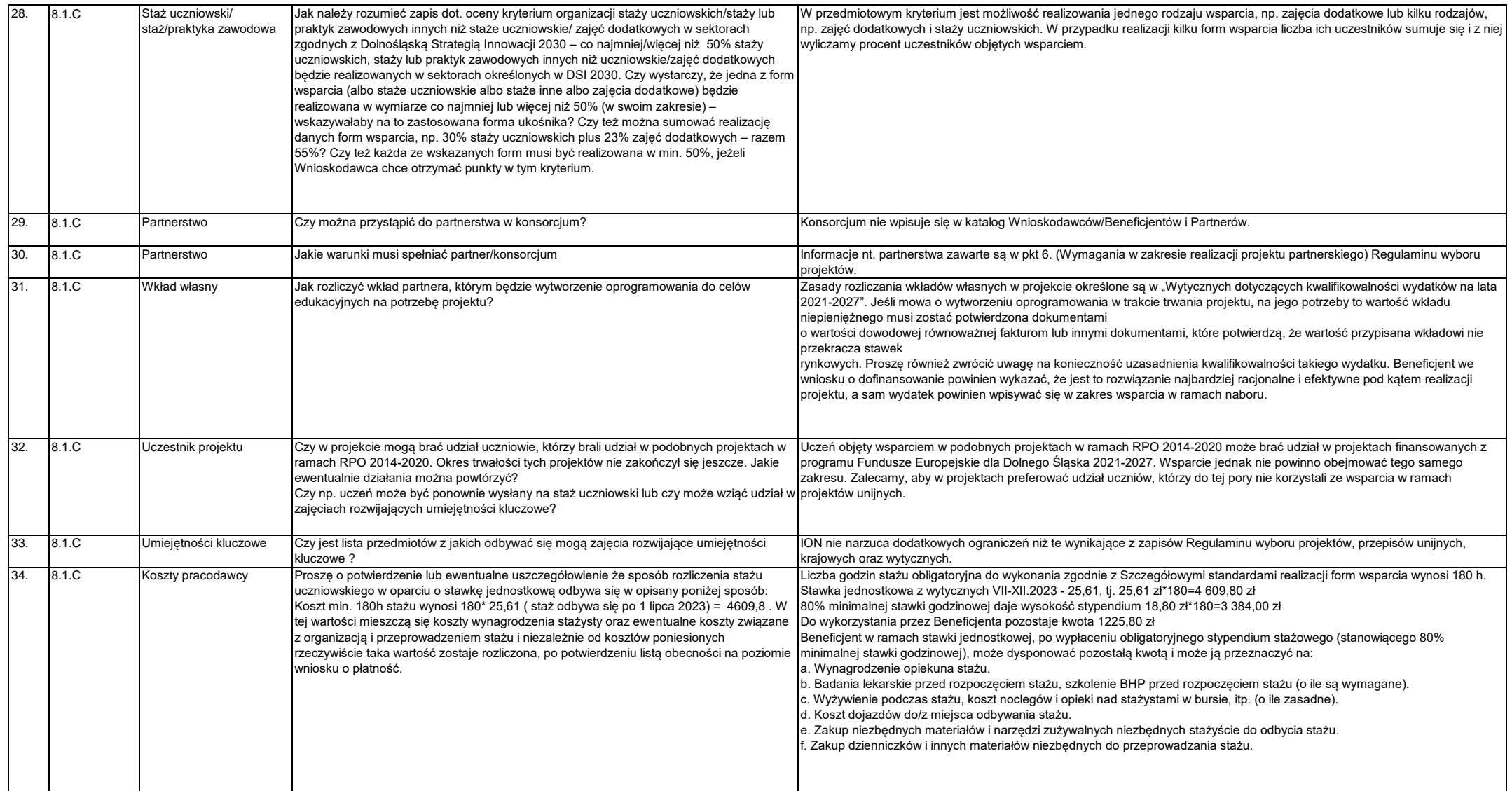

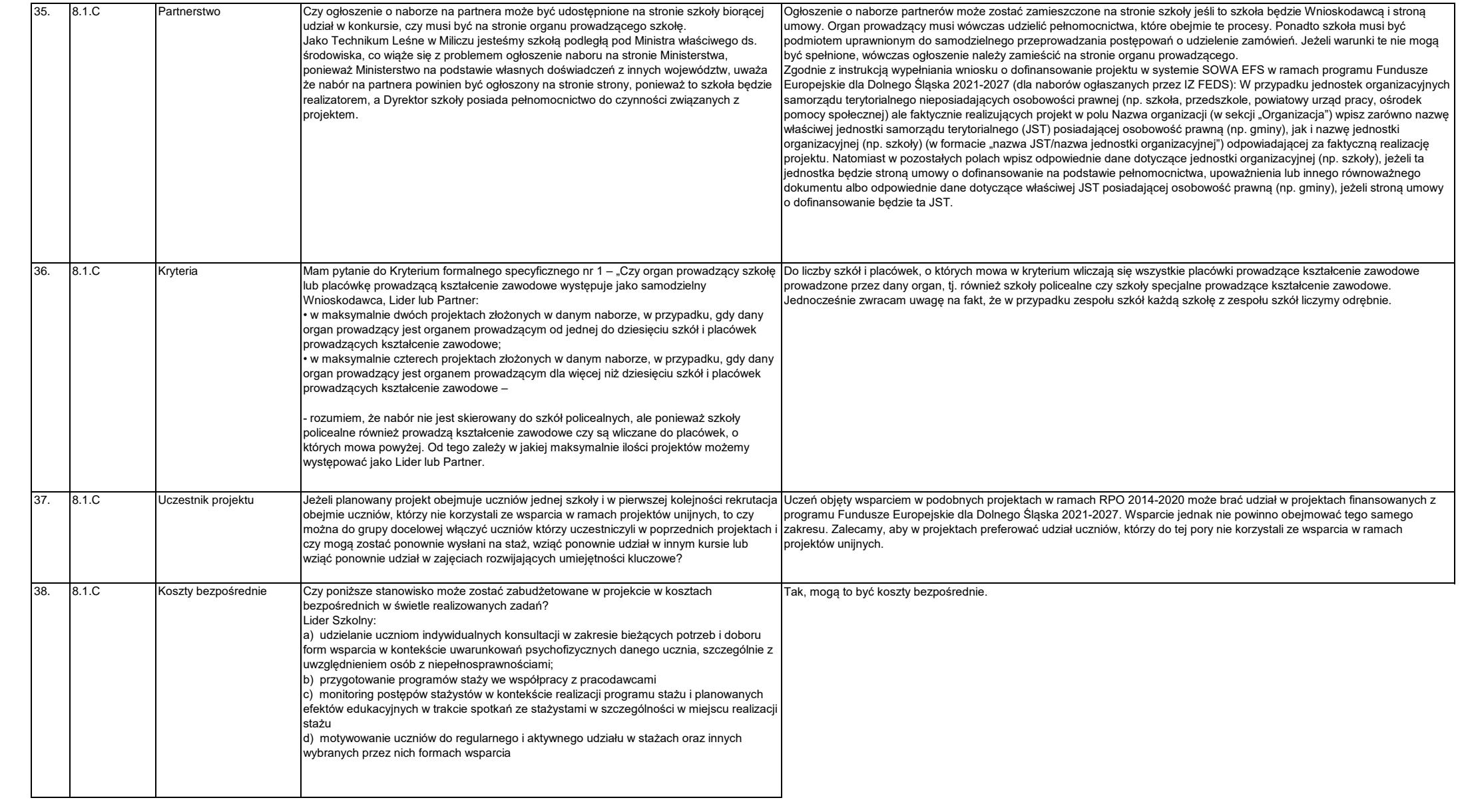

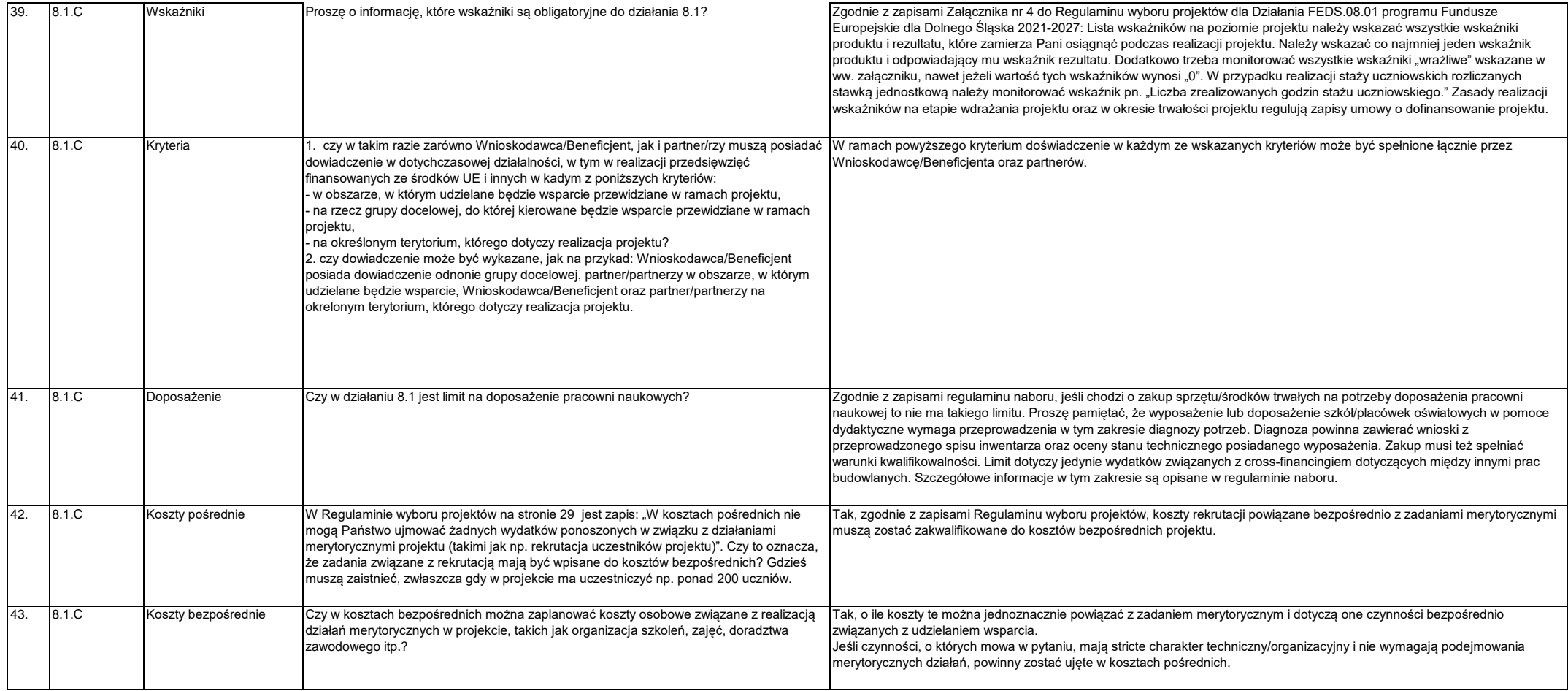

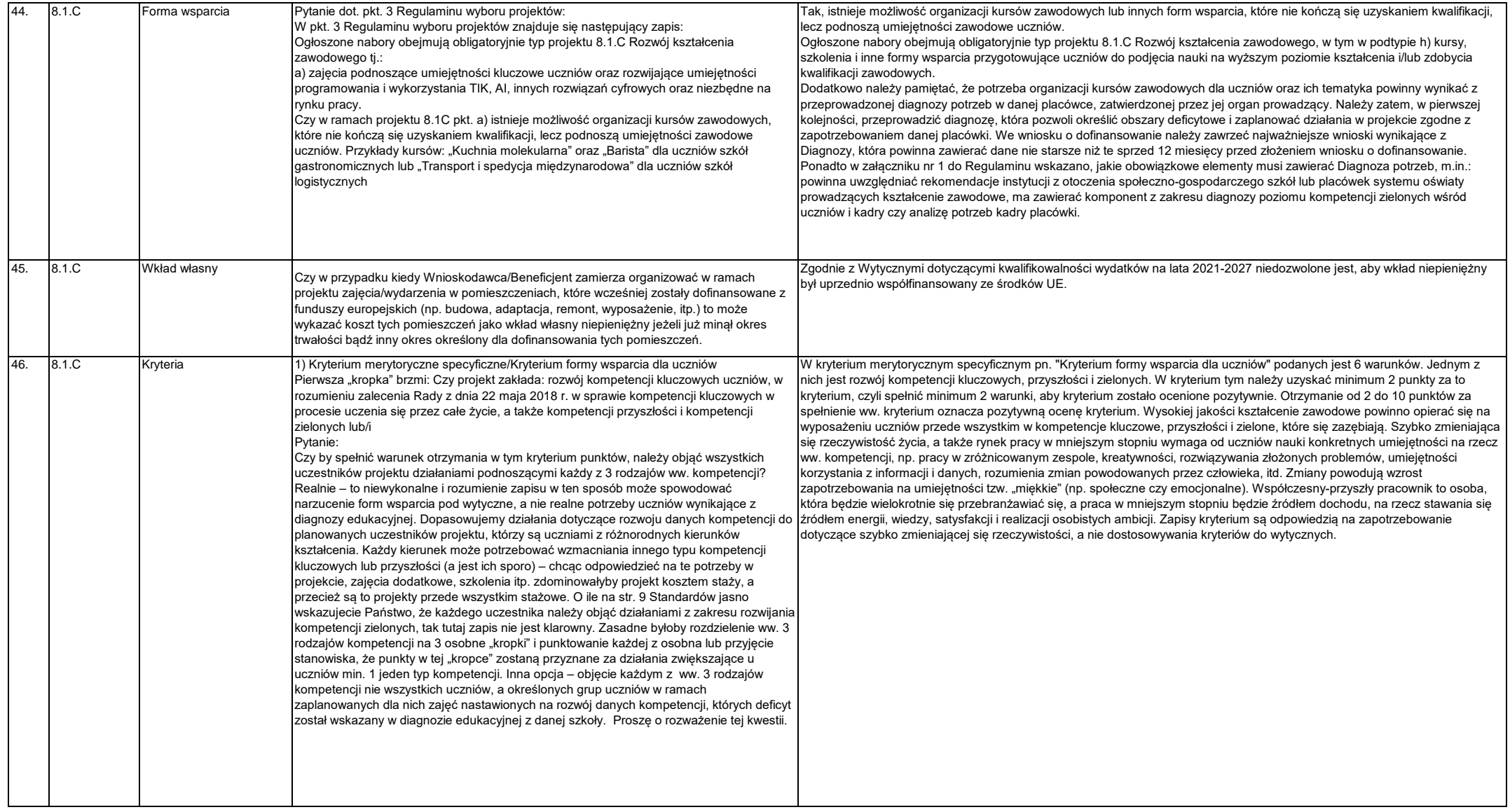

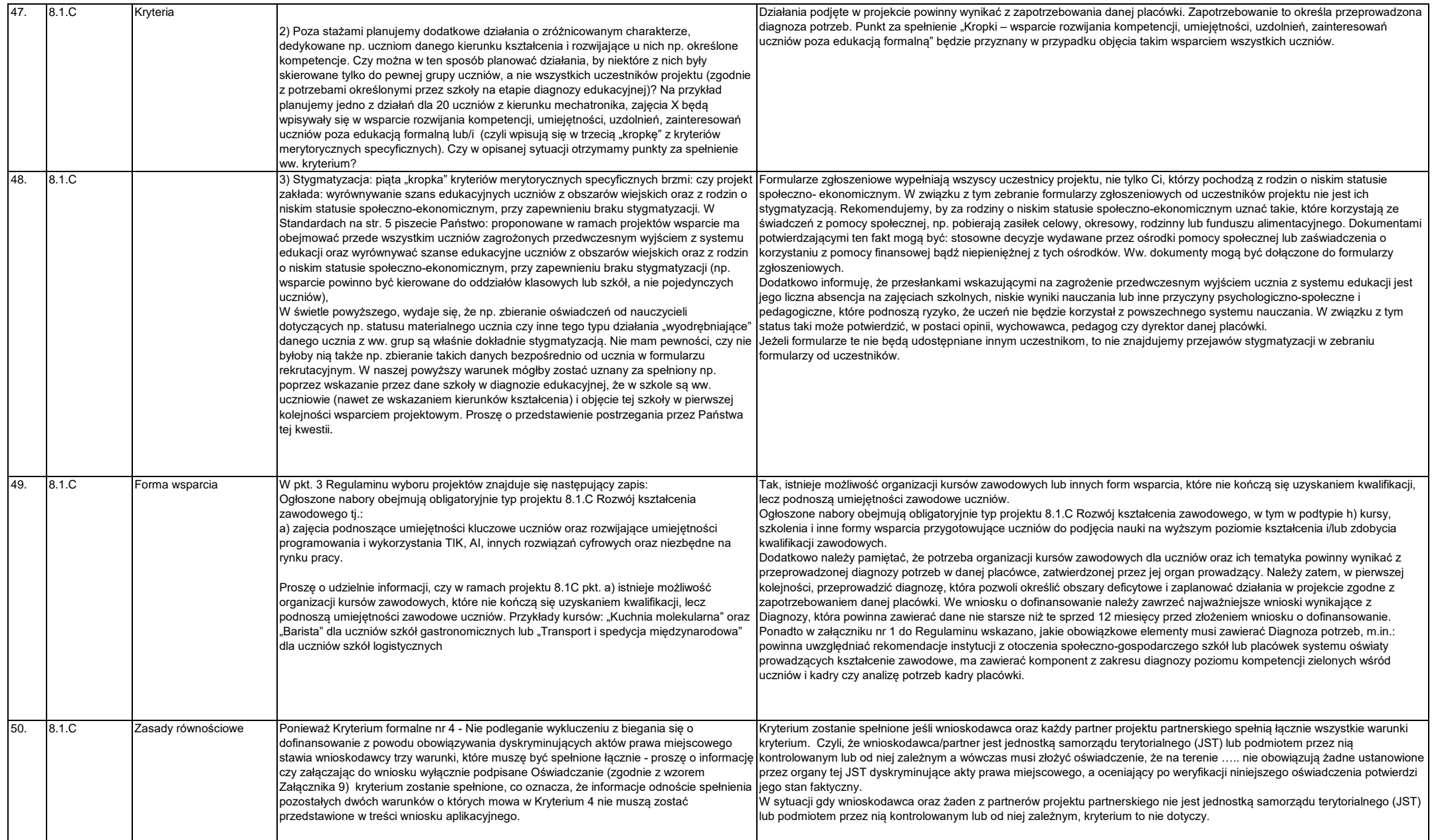

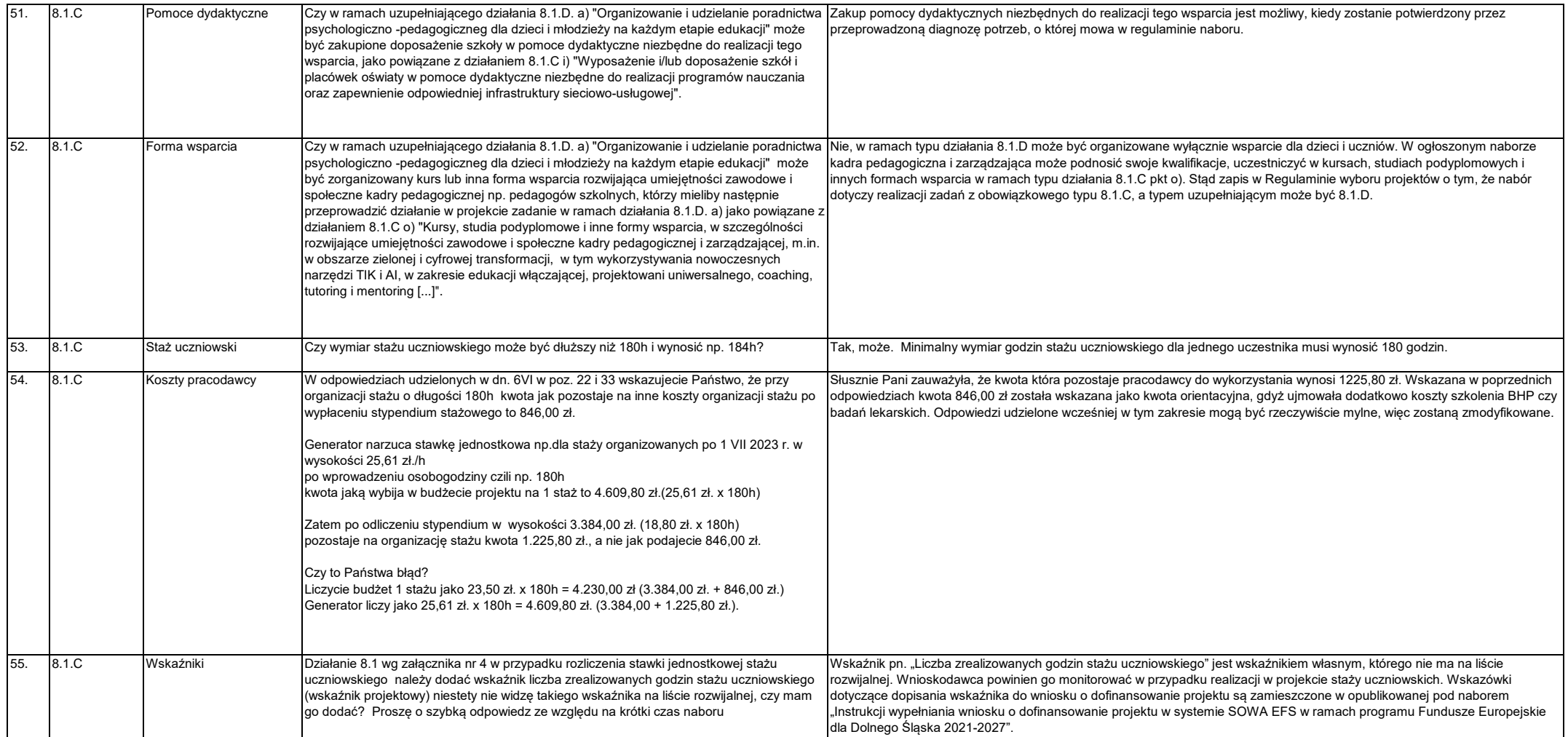

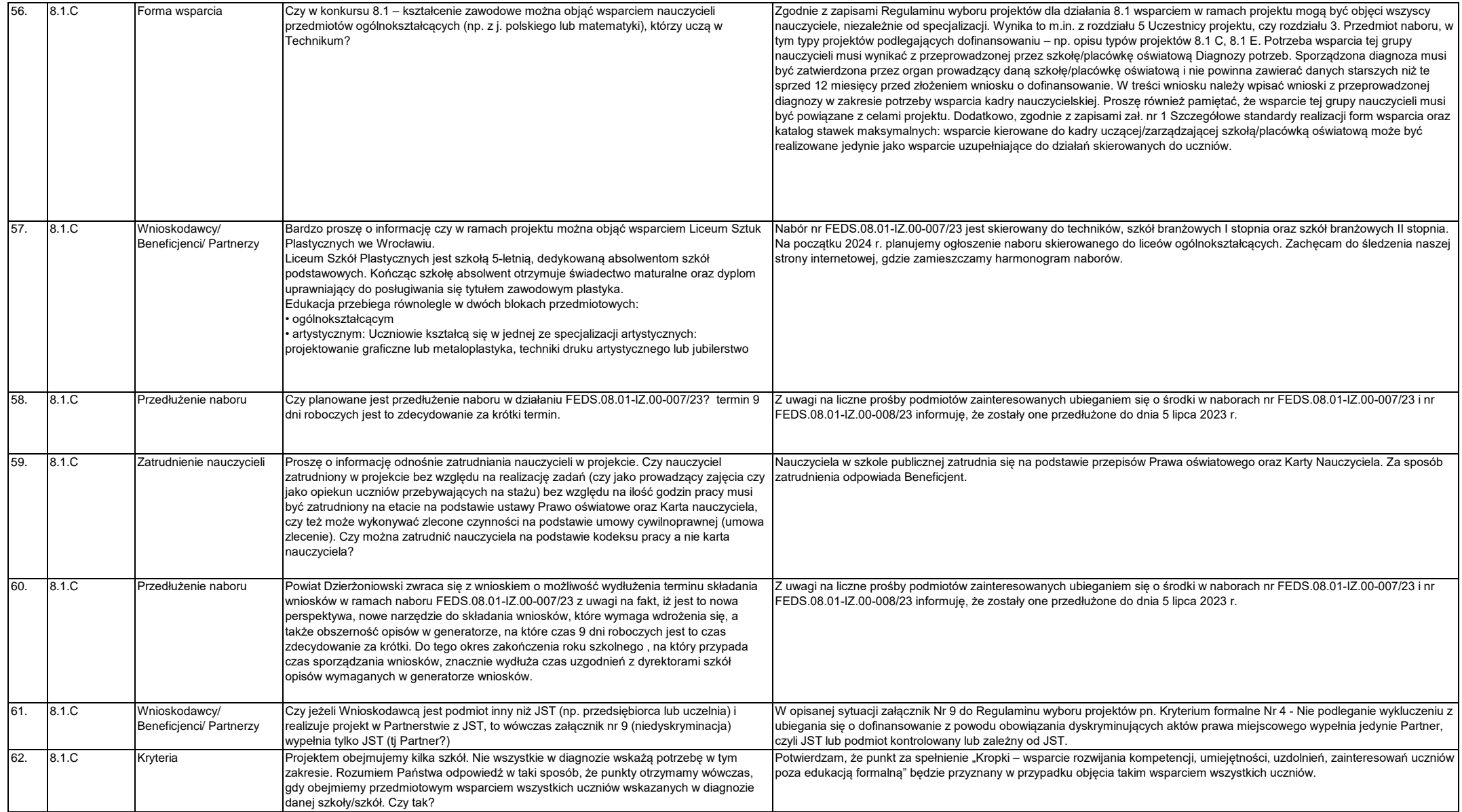

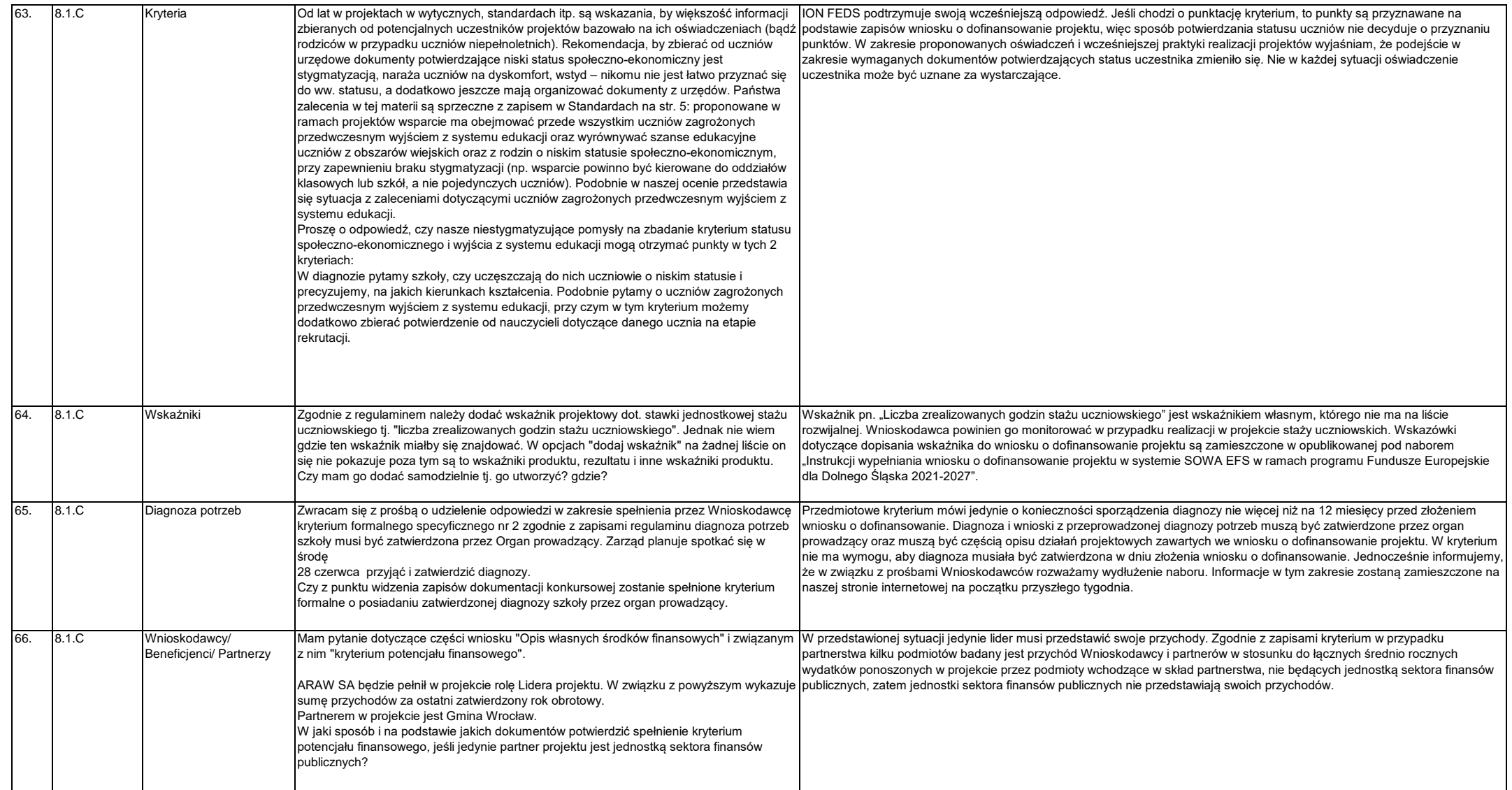

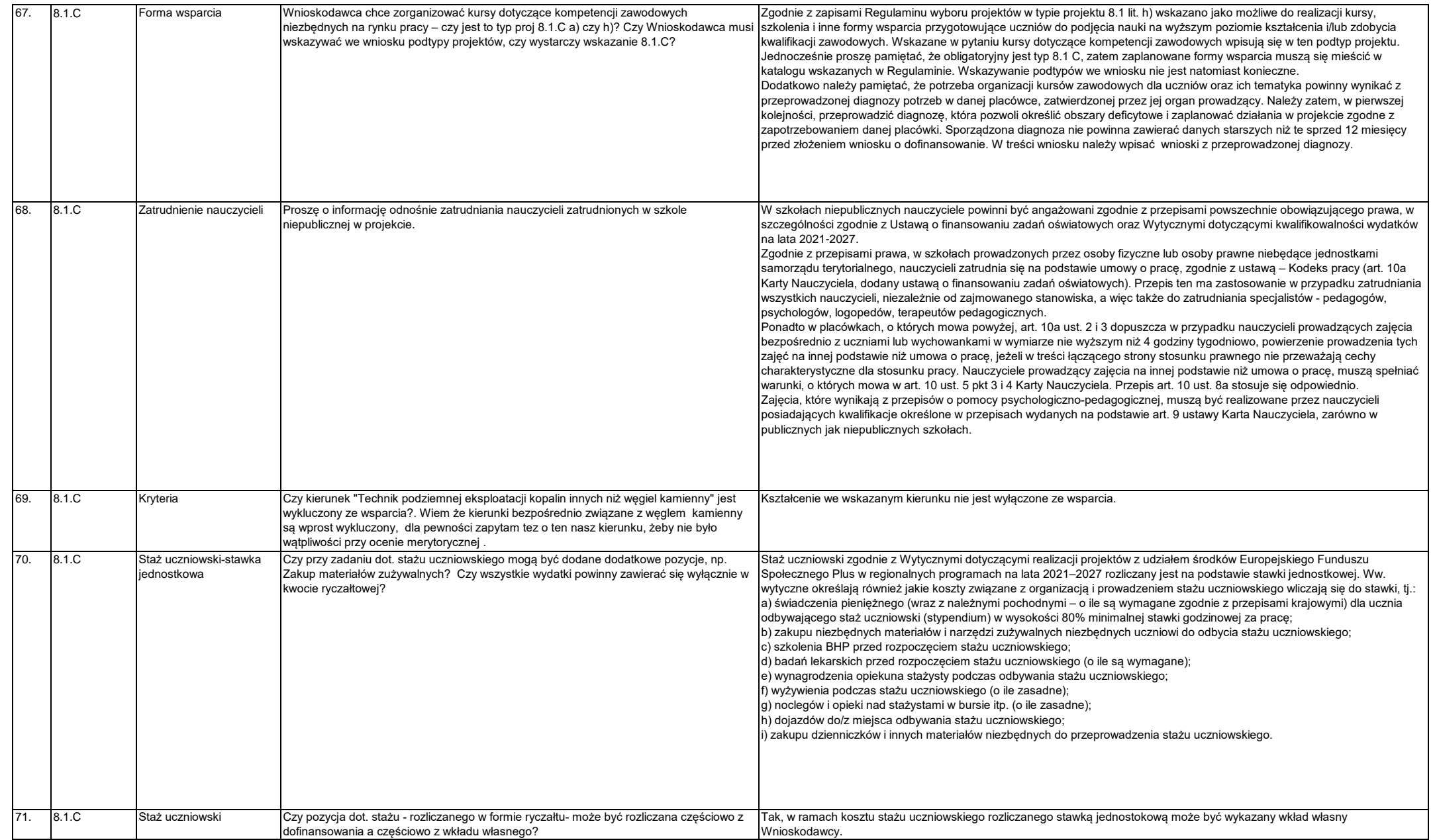

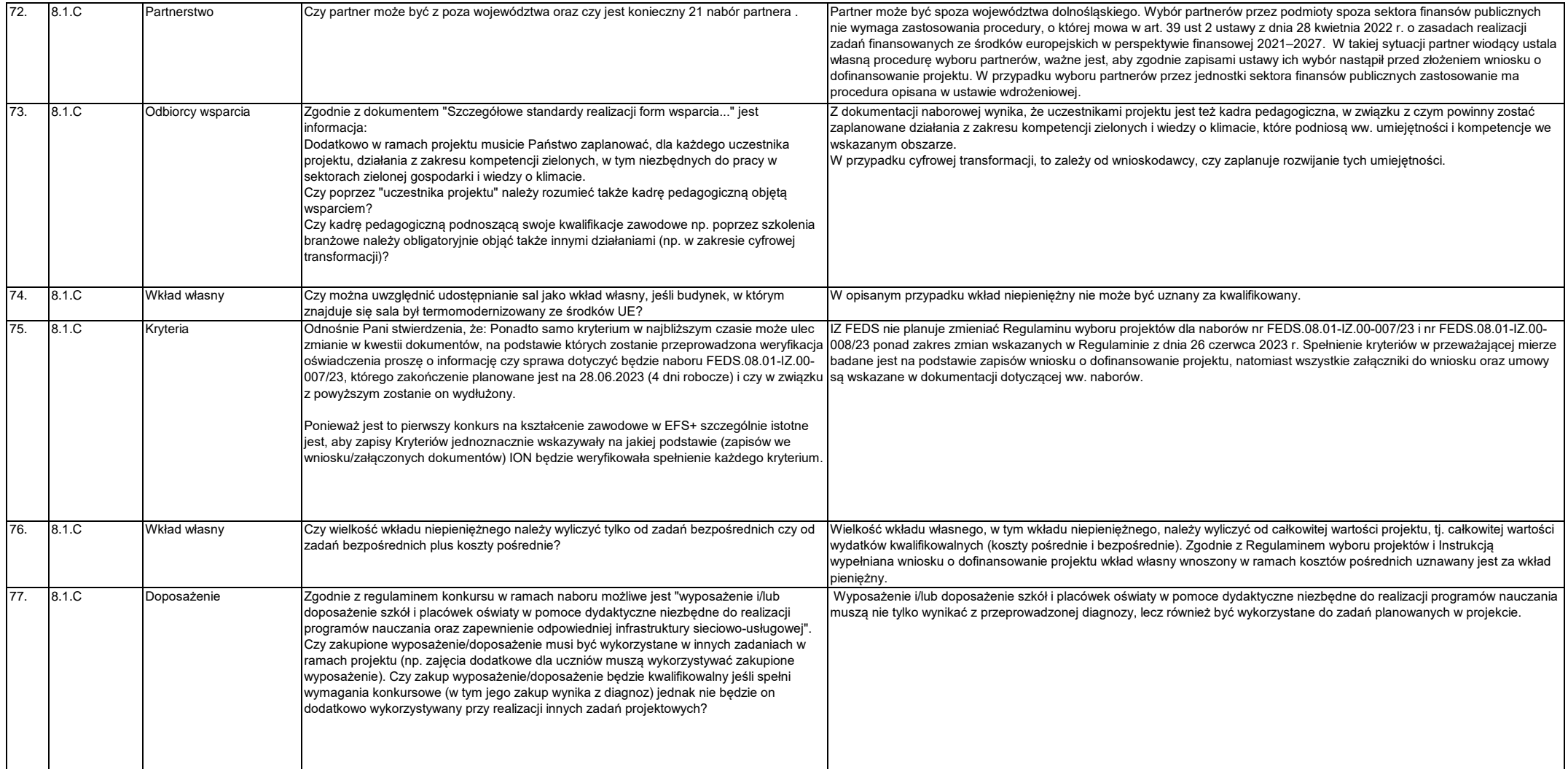

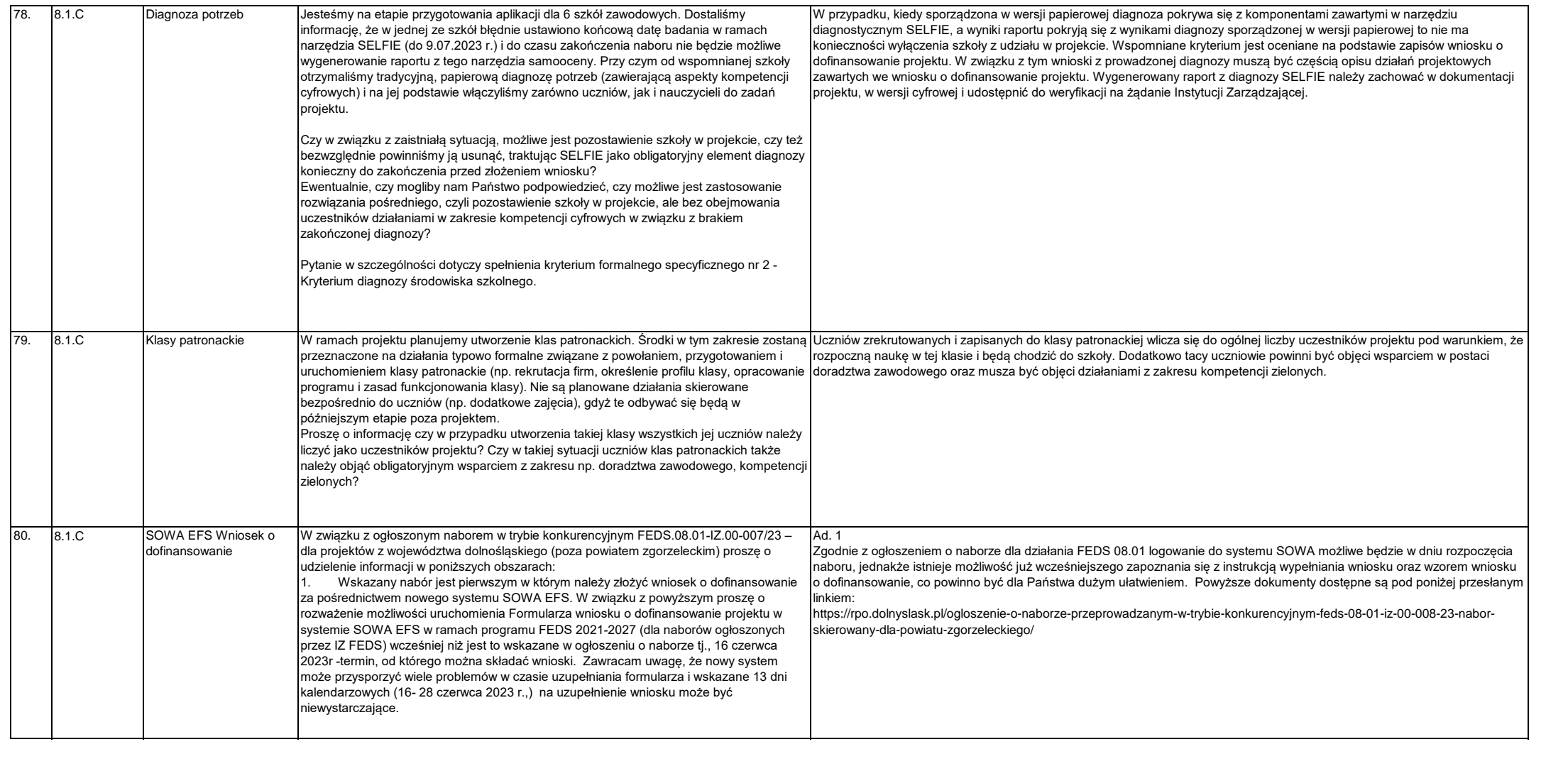

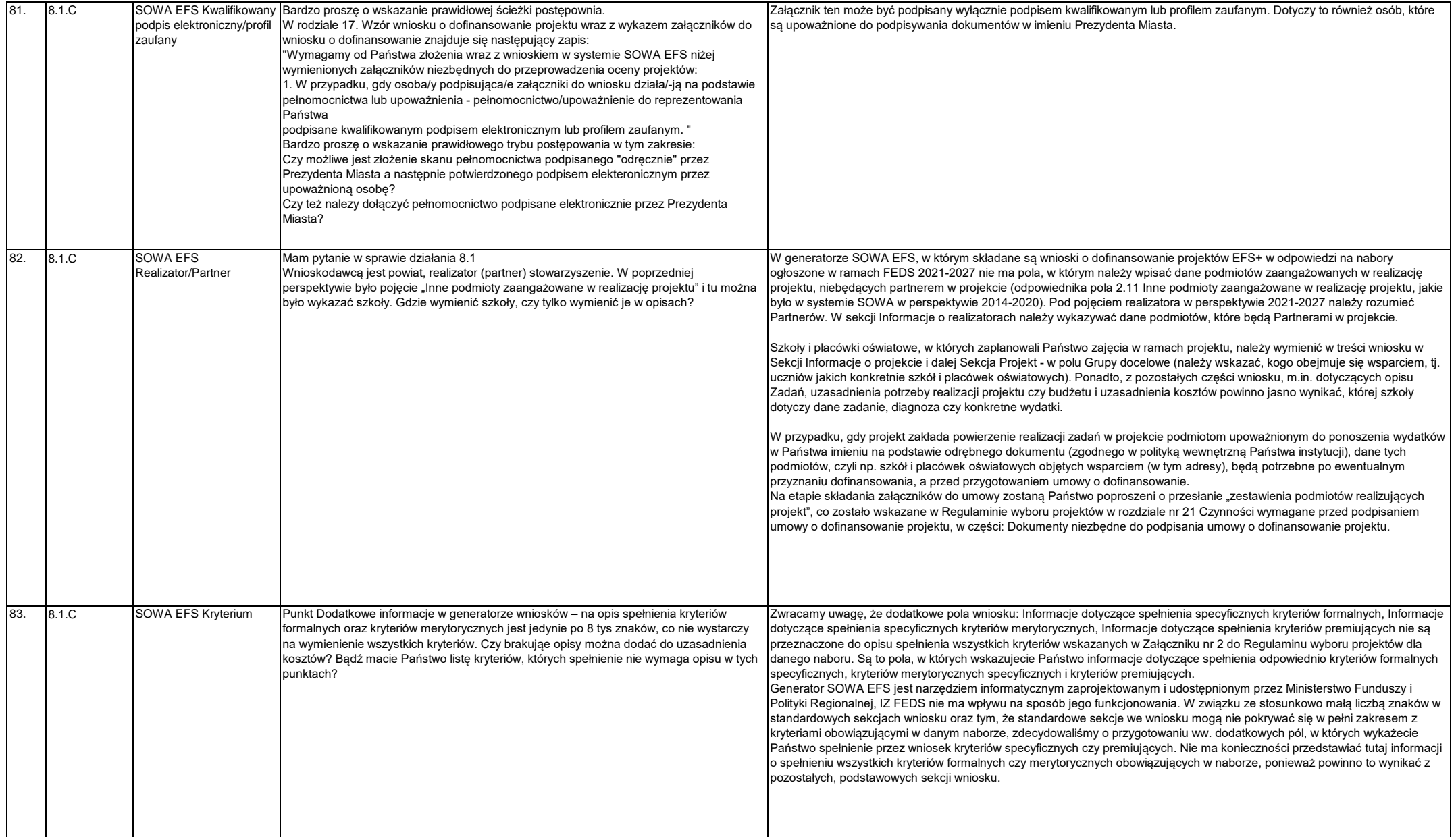

![](_page_18_Picture_176.jpeg)

![](_page_19_Picture_270.jpeg)

![](_page_20_Picture_174.jpeg)

![](_page_21_Picture_102.jpeg)

![](_page_22_Picture_161.jpeg)

![](_page_23_Picture_39.jpeg)